# CPSC 340: Machine Learning and Data Mining

Decision Trees Fall 2016

# Admin

- Assignment 1 is out, due September 23rd.
	- You'll need a CS undergrad account to use Handin:
		- <https://www.cs.ubc.ca/getacct>
	- It's due after the add/drop deadline but START THIS WEEK.
		- It will give you an idea of the workload/background expected.
- You can get help on Piazza.
	- [www.piazza.com/ubc.ca/winterterm12016/cpsc340/home](http://www.piazza.com/ubc.ca/winterterm12016/cpsc340/home)
- Tutorials start today:
	- Monday 4-5 and 5-6, Tueday 4:30-5:30, Wednesday 9-10.
- Office hours:
	- Tuesdays at 2-3 (ICICS 146) and 3:30-4:30 (DLC Table 4), and Wednesdays 4-5 (ICICS X337).

## Last Time: Data Representation and Exploration

- We discussed object-feature representation:
	- Examples: another name we'll use for objects.

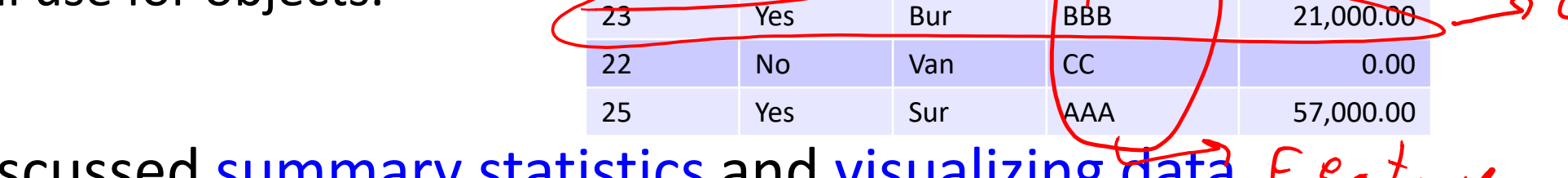

**Age Job? City Rating Income**

23 Yes Van A 22,000.00

• We discussed summary statistics and visualizing data.  $F$  $e_{1}t_{n\nu\ell}$ 

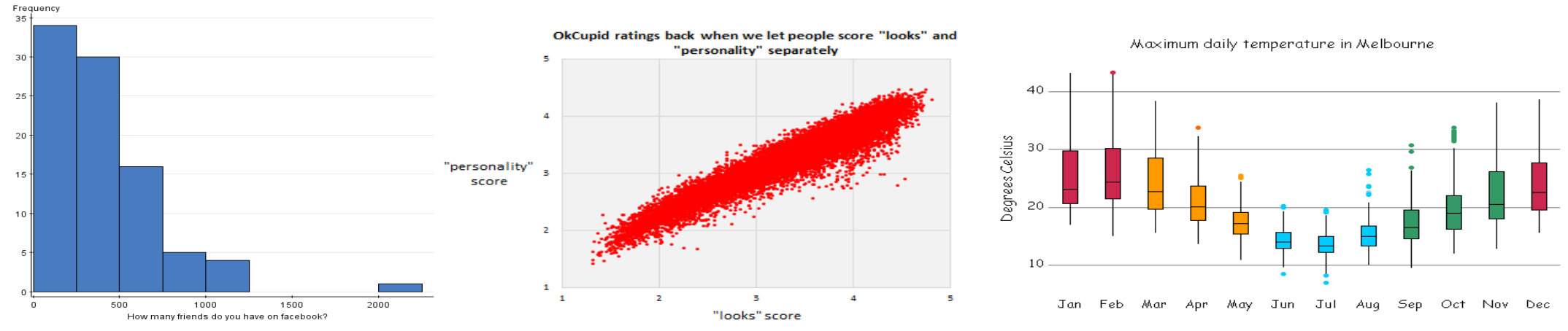

## Motivating Example: Food Allergies

• You frequently start getting an upset stomach

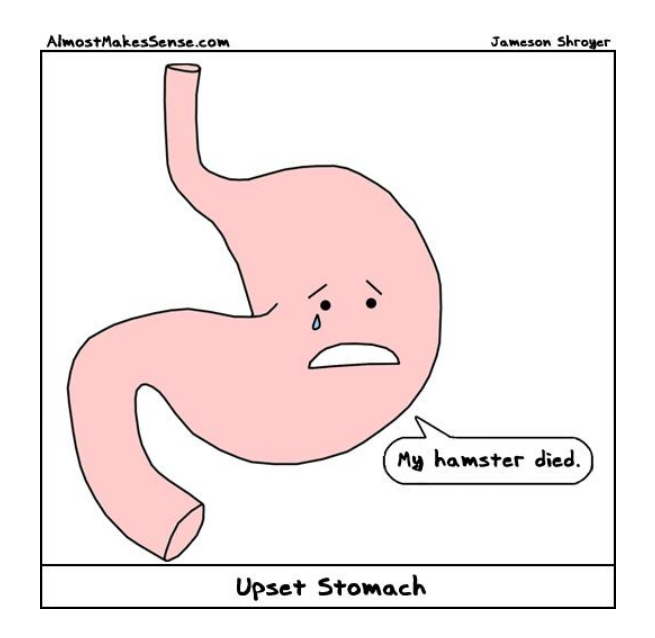

• You suspect an adult-onset food allergy.

# Motivating Example: Food Allergies

• To solve the mystery, you start a food journal:

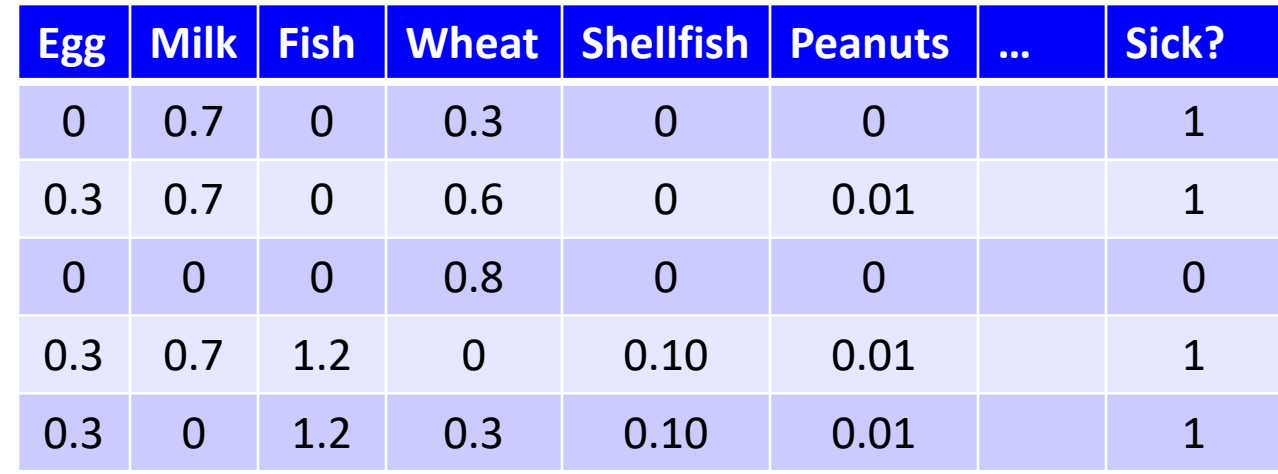

- But it's hard to find the pattern:
	- You can't isolate and only eat one food at a time.
	- You may be allergic to more than one food.
	- The quantity matters: a small amount may be ok.
	- You may be allergic to specific interactions.

# Supervised Learning

• We can formulate this as supervised learning:

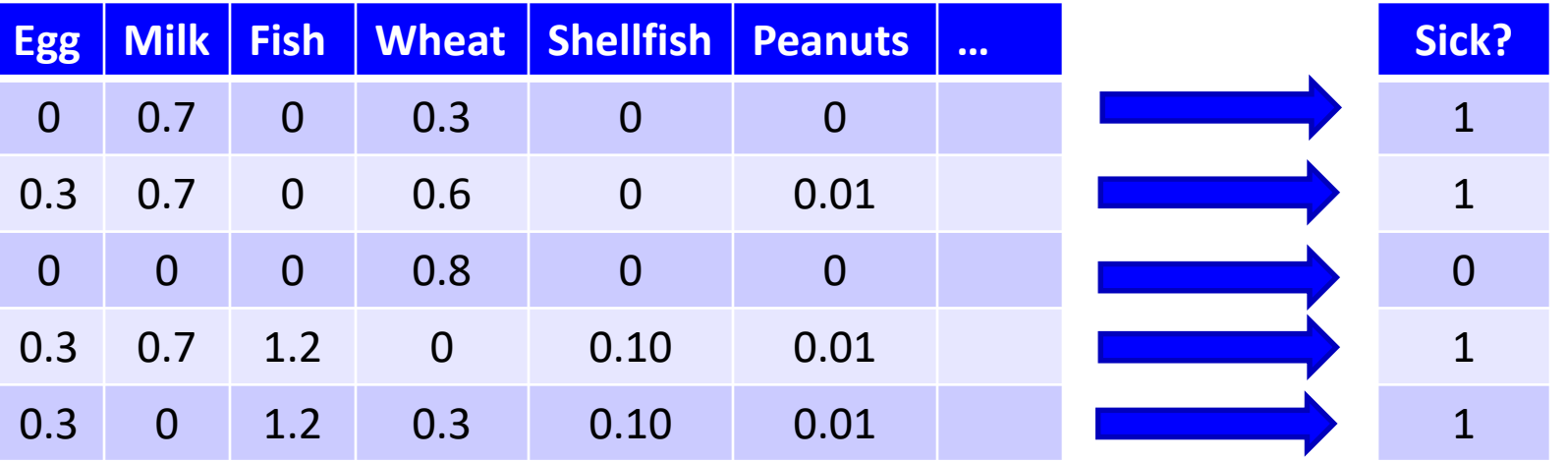

- Input for an object (day of the week) is a set of features (quantities of food).
- Output is a desired class label (whether or not we got sick).
- Goal of supervised learning:
	- Use data to write a program mapping from features to labels.
	- Program predicts whether foods will make you sick (even with new combinations).

# Supervised Learning

- With discrete labels, supervised learning is called classification.
	- But we're not particularly interested in food allergies.
- Instead we're interested in studying the concept of supervised learning:
	- Take features of objects and corresponding labels as inputs.
	- Output a program that can predict the label of a generic object.
- This is the most successful machine learning technique:
	- Spam filtering, optical character recognition, Microsoft Kinect, speech recognition, classifying tumours, etc.
- Most useful when:
	- You don't know how to write a program to do the task.
	- But you have input/output examples.
- Today we will learn about one approach:
	- Decision trees.

# But first….

- What types of preprocessing might we do?
	- Data cleaning: check for and fix missing/unreasonable values.
	- Summary statistics:
		- Can help identify "unclean" data.
		- Correlation might reveal an obvious dependence ("sick"  $\Leftrightarrow$  "peanuts").
	- Data transformations:
		- Convert everything to same scale? (e.g., grams)
		- Add foods from day before? (maybe "sick" depends on multiple days)
		- Add date? (maybe what makes you "sick" changes over time).
	- Data visualization: look at a scatterplot of each feature and the label.
		- Maybe the visualization will show something weird in the features.
		- Maybe the pattern is really obvious!
- What you do might depend on how much data you have:
	- Very little data:
		- Represent food by common allergic ingredients (lactose, gluten, etc.)?
	- Lots of data:
		- Use more fine-grained features (bread from bakery vs. hamburger bun)?

### Decision Trees

- Decision trees are simple programs consisting of:
	- A nested sequence of "if-else" decisions based on the features (splitting rules).
	- A class label as a return value at the end of each sequence.
- Example decision tree:

```
if (milk > 0.5)
{
             return 'sick'
}
else 
{
             if (egg > 1)
                         return 'sick'
             else
                         return 'not sick'
}
```
Can draw sequences of decisions as a tree:

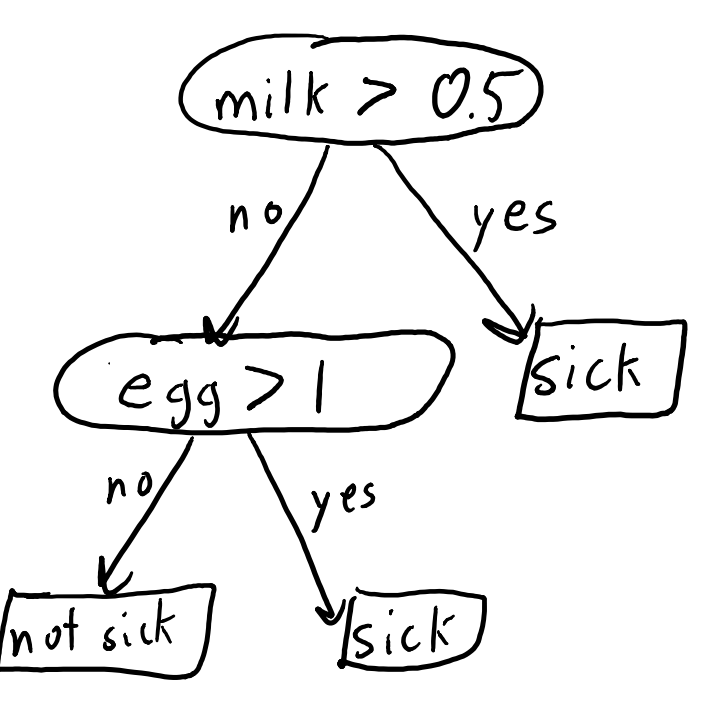

## Decision Tree Learning

- It might be hard to find a good decision tree by hand.
	- There could be a huge number of variables.
	- Sequences of rules might be hard to find.
- Decision tree learning:
	- Use the data to automatically write the decision tree program.
- Basic idea: search over trees for the "best" tree.

# Learning A Decision Stump

- We'll start decision stumps:
	- Simple decision tree with 1 splitting rule based on thresholding 1 feature.

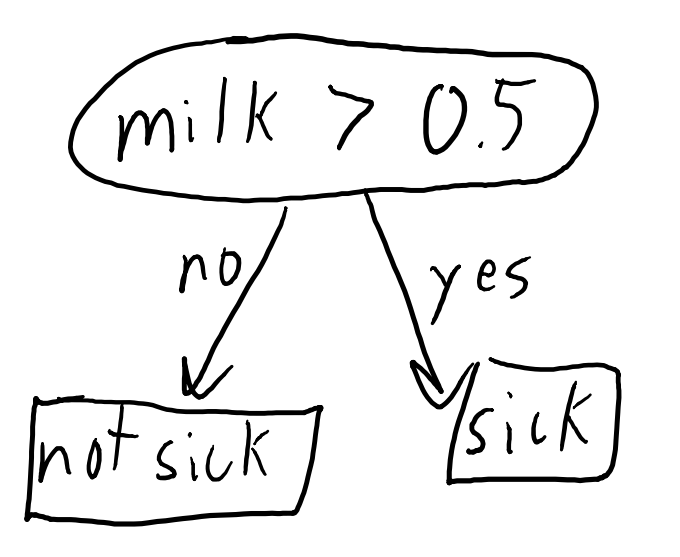

- How do we find the best "rule" (i.e., the feature and threshold)?
	- 1. Define a 'score' for the rule.
	- 2. Search for the rule with the best score.

## Decision Stump: Accuracy Score

- Most intuitive score: classification accuracy.
	- "If we use this rule, how many objects do we label correctly?"
- Computing classification accuracy for (egg > 1):
	- Find most common labels if we use this rule:
		- When (egg > 1), we were "sick" both times.
		- When (egg <= 1), we were "not sick" three out of four times.
	- Compute accuracy:
		- Rule (egg > 1) is correct on 5/6 objects.
- Scores of other rules:
	- $-$  (milk > 0.5) obtains lower accuracy of 4/6.
	- $-(egg > 0)$  obtains optimal accuracy of 6/6.
	- $-$  () obtains "baseline" accuracy of 3/6, as does (egg  $>$  2).

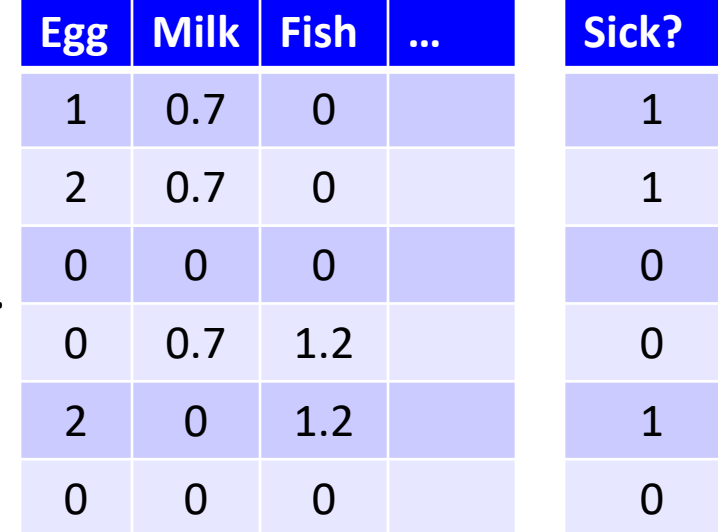

# Decision Stump: Rule Search (Attempt 1)

- Accuracy "score" evaluates quality of a rule. – Find the best rule by maximizing score.
- Attempt 1 (exhaustive search):

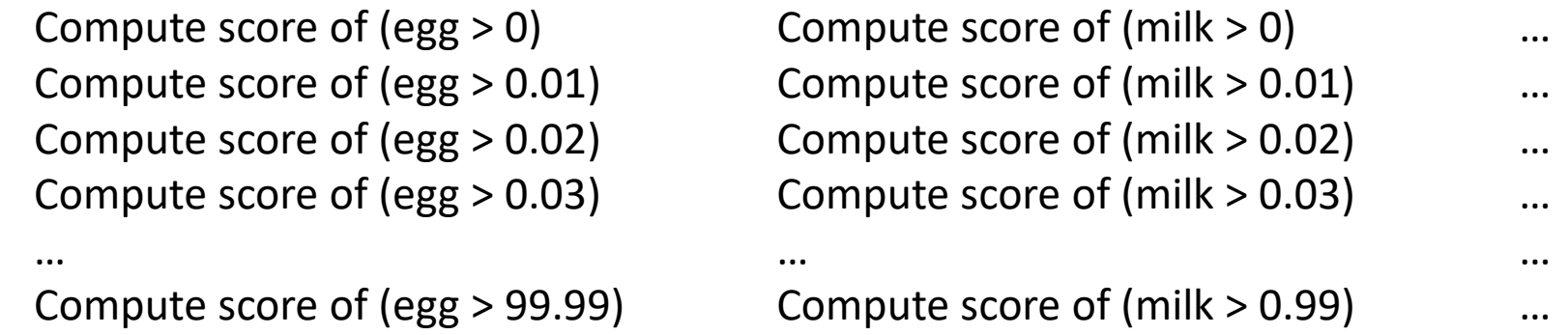

- As you go, keep track of the highest score.
- Return highest-scoring rule.

# Cost of Decision Stumps (Attempt 1)

- How much does this cost?
- Assume we have:
	- 'n' objects (days that we measured).
	- 'd' features (foods that we measured).
	- 't' thresholds (>0, >0.01, >0.02,…)
- Computing the score of one rule costs O(n):
	- We need to go through all 'n' examples.
	- $-$  If you are not familiar with "O(n)" see notes on webpage.
- To compute scores for d<sup>\*</sup>t rules, total cost is O(ndt).
- Can we do better?

# Speeding up Rule Search

- We can ignore rules outside feature ranges:
	- E.g., we never have (egg > 50) in our data.
	- These rules can never improve accuracy.
	- Restrict thresholds to range of features.
- Most of the thresholds give the same score.
	- If we never have (0.5 < egg < 1) in the data,
		- then (egg < 0.6) and (egg < 0.9) have the same score.
	- Restrict thresholds to values in data.

# Decision Stump: Rule Search (Attempt 2)

- Attempt 2 (search only over features in data):
	- Compute score of (eggs > 4) …

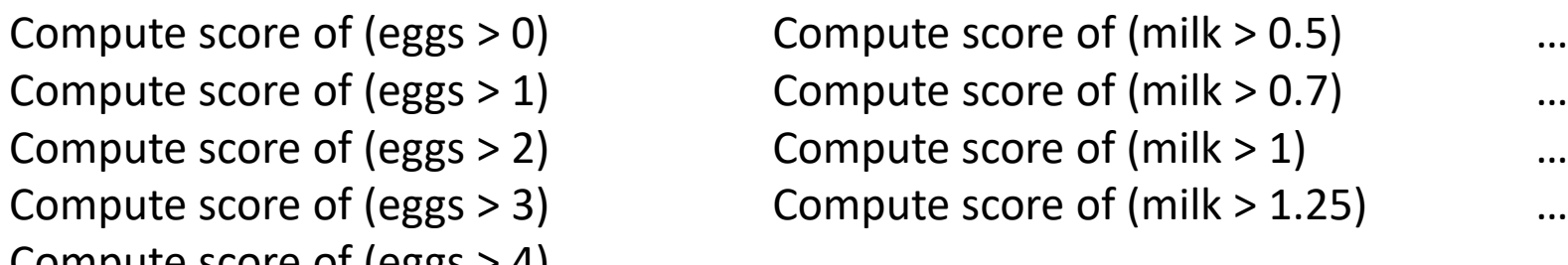

- Now at most 'n' thresholds for each feature.
- We only consider O(nd) rules instead of O(dt) rules:
	- $-$  Total cost changes from O(ndt) to O(n<sup>2</sup>d).

## Supervised Learning Notation

• Standard supervised learning notation:

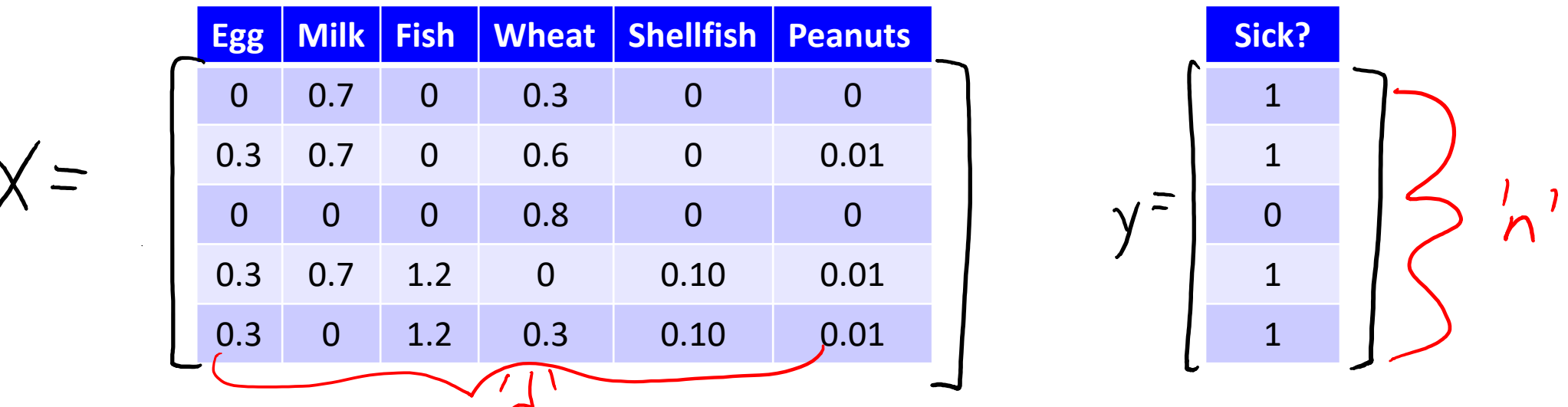

- Feature matrix 'X' has rows as objects, columns as features.
	- $-X_{ii}$  is feature 'j' for object 'i'.
	- $-$  E.g.,  $X_{ii}$  is quantity of food 'j' on day 'i'.
- Label vector 'y' contains the labels of the objects.
	- $y_i$  is the label of object 'i'.

#### Decision Stump Learning Pseudo-Code

Output an optimal decision stump rule

# Decision Stump: Rule Search (Attempt 3)

- Do we have to compute score from scratch?
	- Rule (egg  $> 1$ ) and (egg  $> 2$ ) have same decisions, except when (egg == 2).
	- Sort the examples based on 'egg'.
	- Go through the rules in order, updating the score.
- Sorting costs O(n log n) per feature.
- You do at most O(n) score updates per feature.
- Total cost is reduced from O(n<sup>2</sup>d) to O(nd log n).  $\sqrt{\frac{2}{\pi}}$
- This is a good runtime:
	- $-$  O(nd) is the size of data, same as runtime up to a log factor.
	- We can apply this algorithm to huge datasets.

## Decision Tree Learning

- Decision stumps have only 1 rule based on only 1 feature.
	- Very limited class of models: usually not very accurate for most tasks.
- Decision trees allow sequences of splits based on multiple features.
	- Very general class of models: can get very high accuracy.
	- However, it's computationally infeasible to find the best decision tree.
- Most common decision tree learning algorithm in practice:
	- Greedy recursive splitting.

# Example of Greedy Recursive Splitting

• Start with the full dataset:

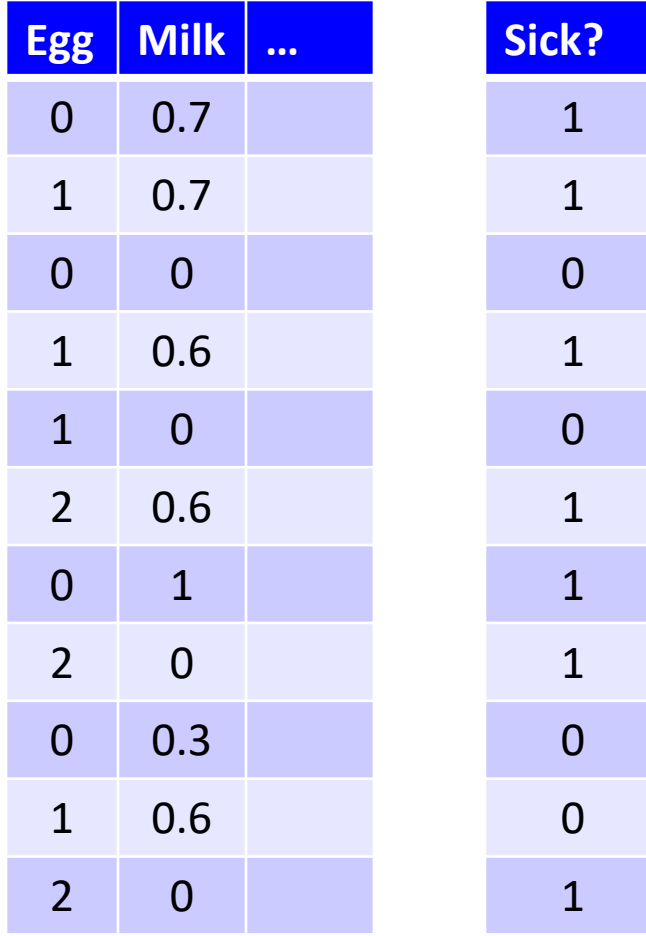

Find the decision stump with the best score:

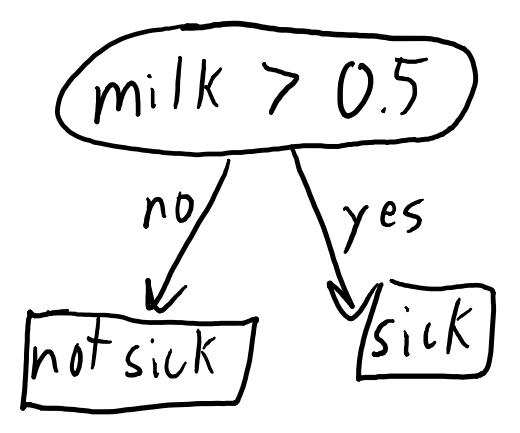

#### Split into two smaller datasets based on stump:

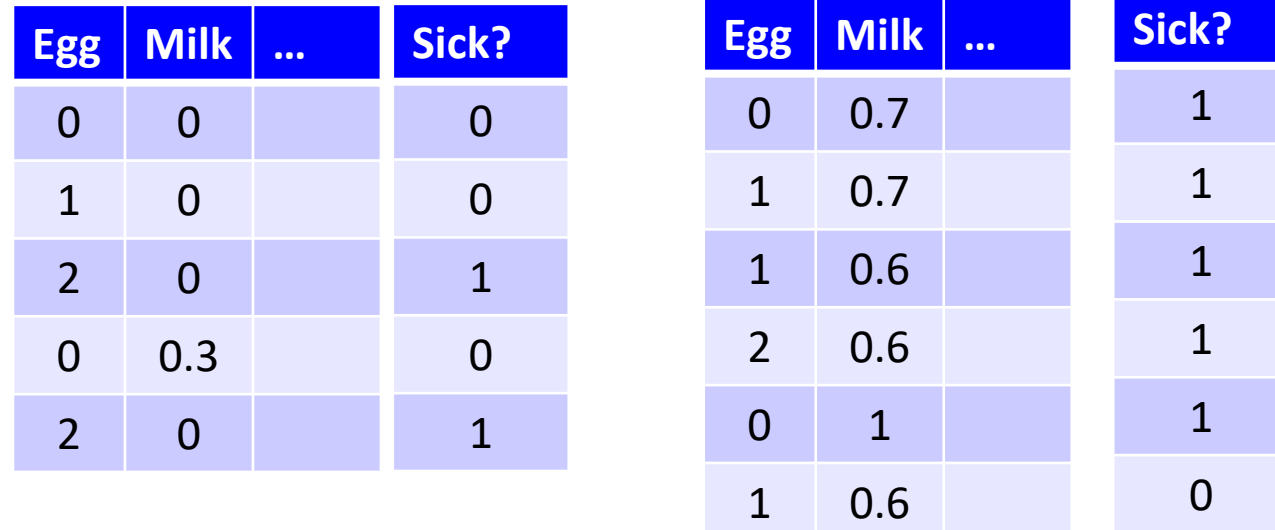

## Greedy Recursive Splitting

We now have a decision stump and two datasets:

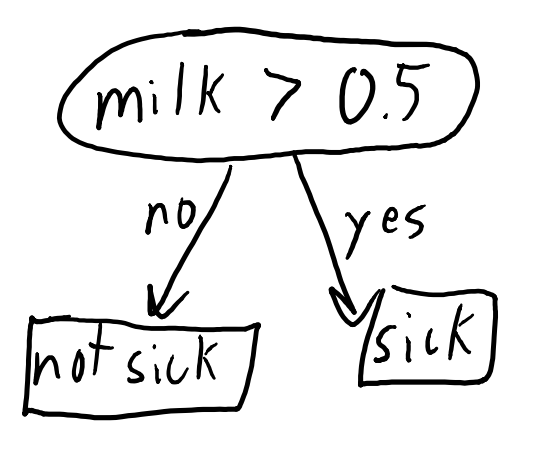

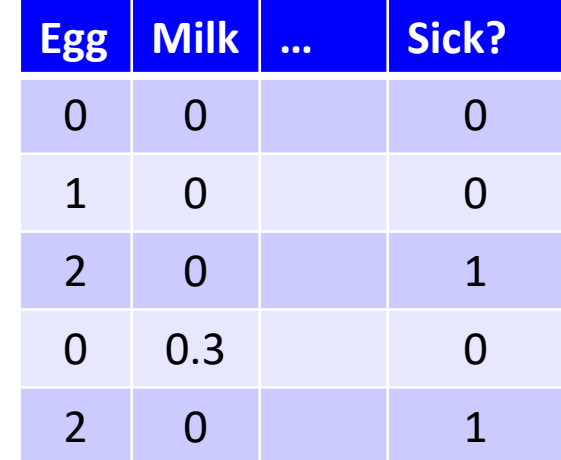

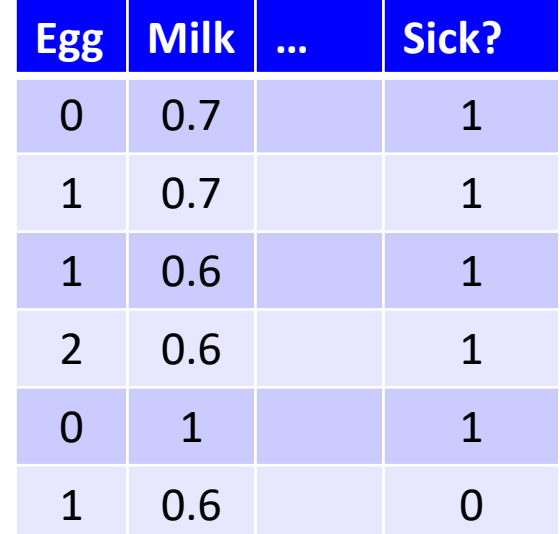

Split the leaves by fitting a decision stump to each dataset:

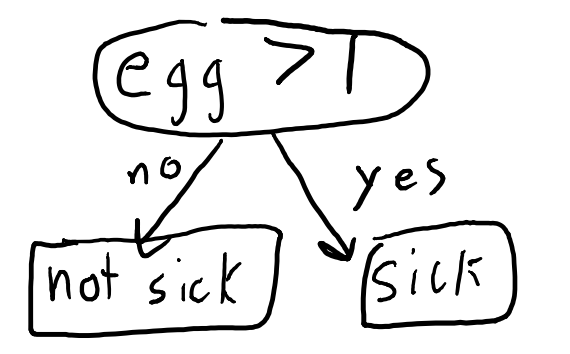

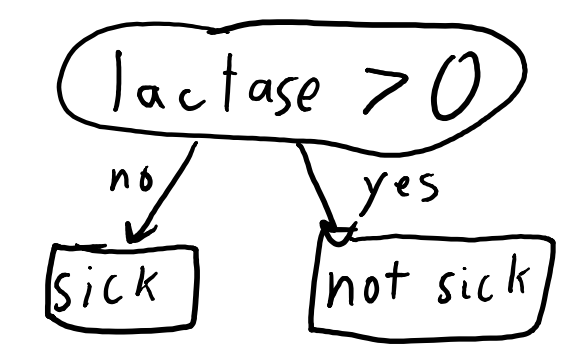

## Greedy Recursive Splitting

Splitting the leaves gives a "depth 2" decision tree:

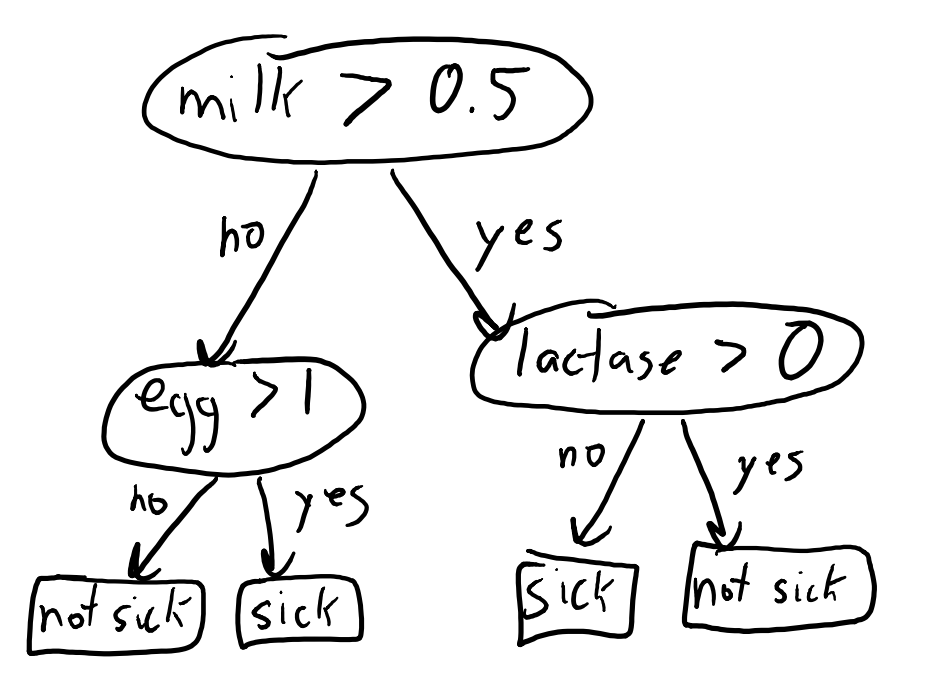

We can then split the training examples into 4 datasets, and recurse on these...

## Greedy Recursive Splitting

A "depth 3" decision tree:

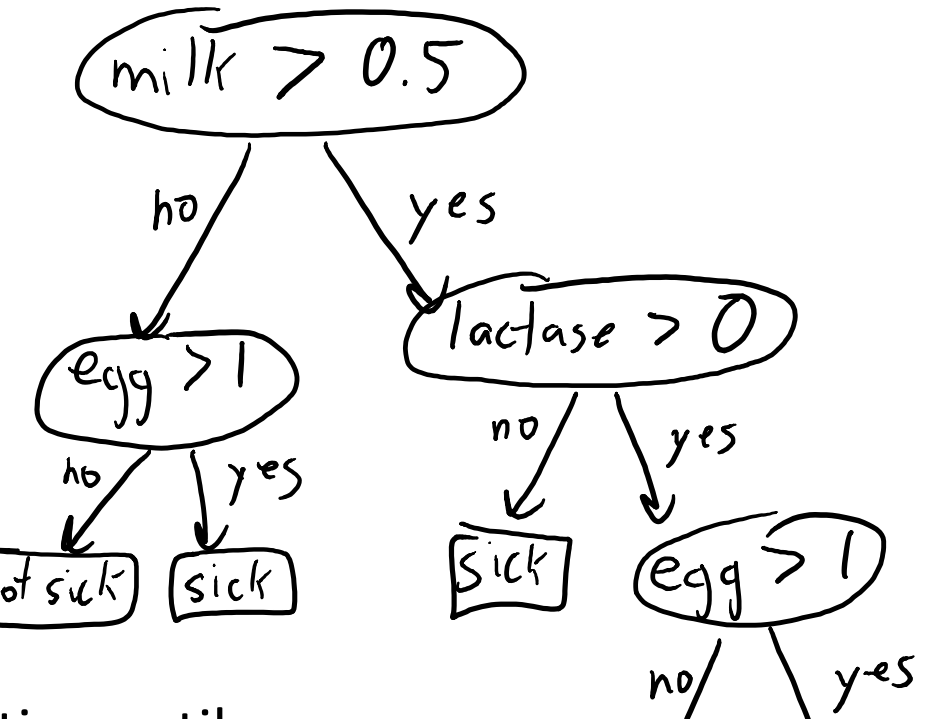

 $\overline{\text{Sick}}$ 

notrick

Typically we continue splitting until:

- The leaves only has one label.
- We reach a user-defined maximum depth.

# Discussion of Decision Tree Learning

- Advantages:
	- Interpretable.
	- Fast to learn.
	- Very fast to classify
- Disadvantages:
	- Hard to find optimal set of rules.
	- Greedy splitting uses very simple rules.
	- Unless very deep, greedy splitting often not accurate.
- Issues:
	- Can you revisit a feature?
		- Yes, knowing other information could make feature relevant again.
	- More complicated rules?
		- Yes, but searching for the best rule gets much more expensive.
	- Is accuracy the best score?
		- No, there may no split that increase accuracy. Alternative: information gain.
	- What depth?

# Summary

- Supervised learning:
	- using data to write a program based on input/output examples.
- Decision trees: predicting a label using a sequence of simple rules.
- Decision stumps: simple decision tree that is very fast to fit.
- Greedy recursive splitting: uses a sequence of stumps to fit a tree.
	- Very fast and interpretable, but not always the most accurate.
- Next time: the most important ideas in machine learning.

## Bonus Slide: Can you re-visit a feature?

• Yes.

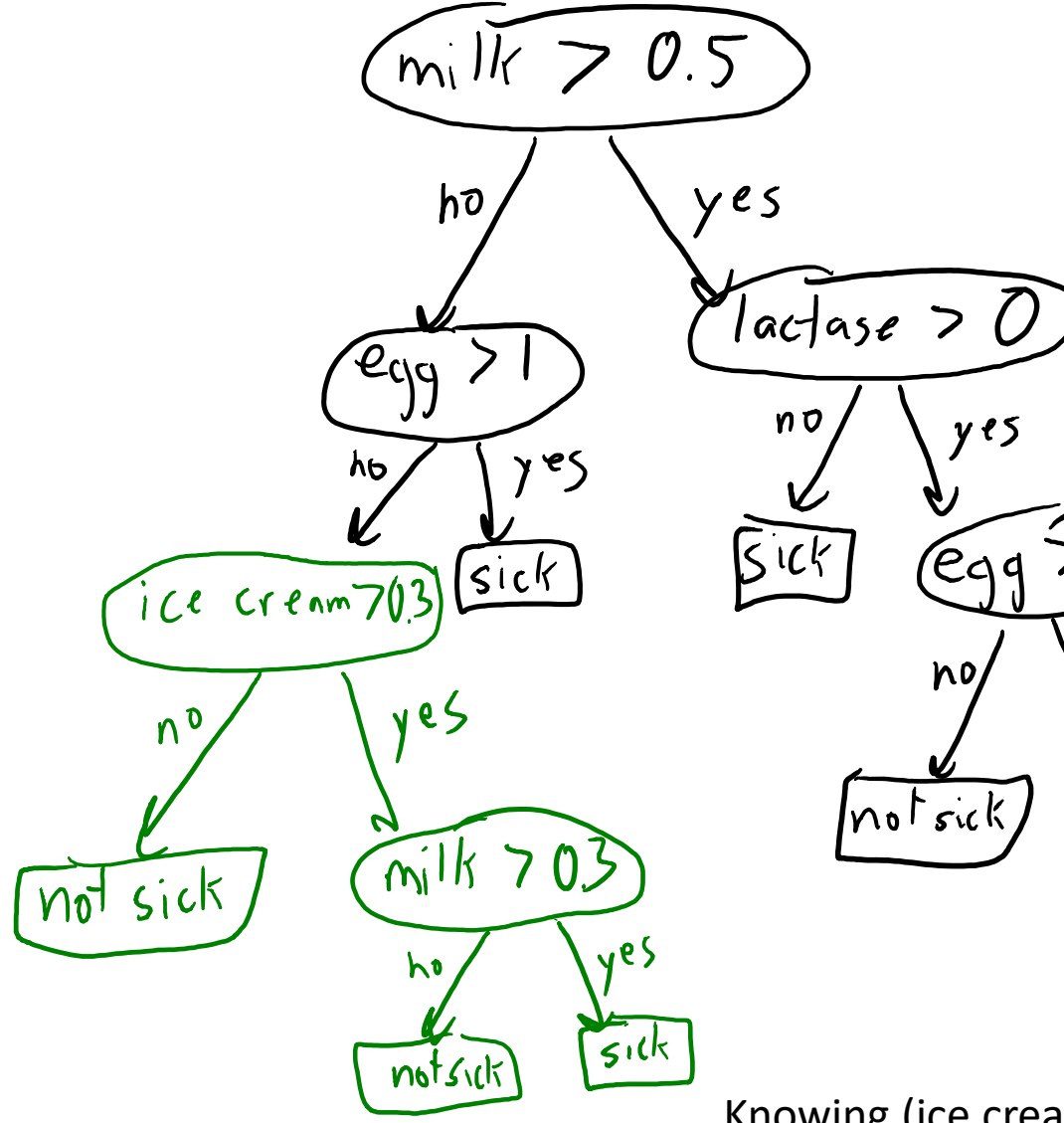

Knowing (ice cream > 0.3) makes small milk quantities relevant.

 $y-es$ 

 $\overline{\text{Sick}}$ 

#### Bonus Slide: Can you have more complicated rules?

• Yes:

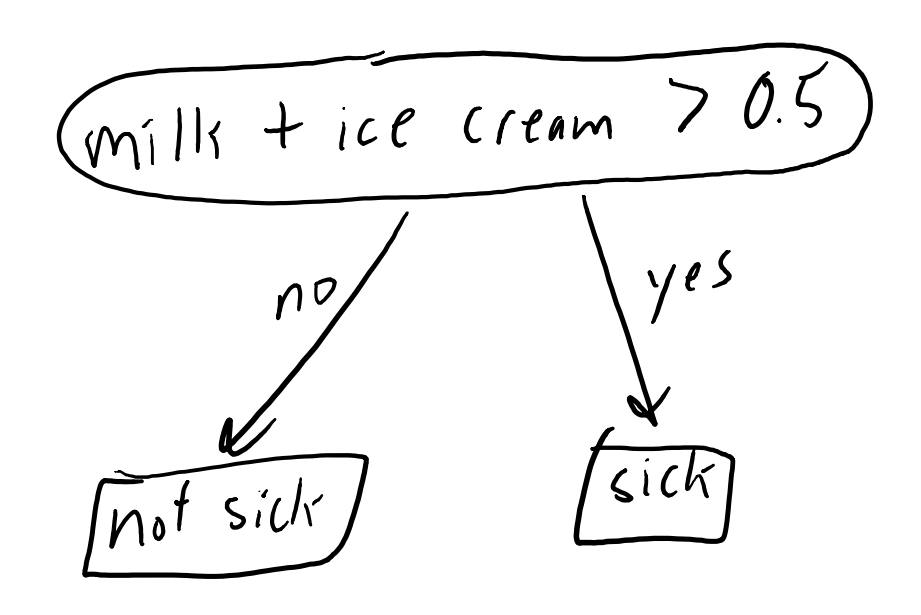

• But searching for best rule can get expensive.

# Bonus Slide: Which Score Function?

- Shouldn't we just use accuracy score?
	- For leafs: yes, just maximize accuracy.
	- For internal nodes: maybe not.
		- There may be no simple rule like (egg > 0.5) that improves accuracy.
- Most common score in practice: information gain.
	- Choose split that decreases entropy ("randomness") of labels the most.
	- Basic idea: easier to find good rules on "less random" labels.

#### Bonus Slide: Entropy as Measure of Randomness

• Entropy is measure of "randomness" of a set of variables.

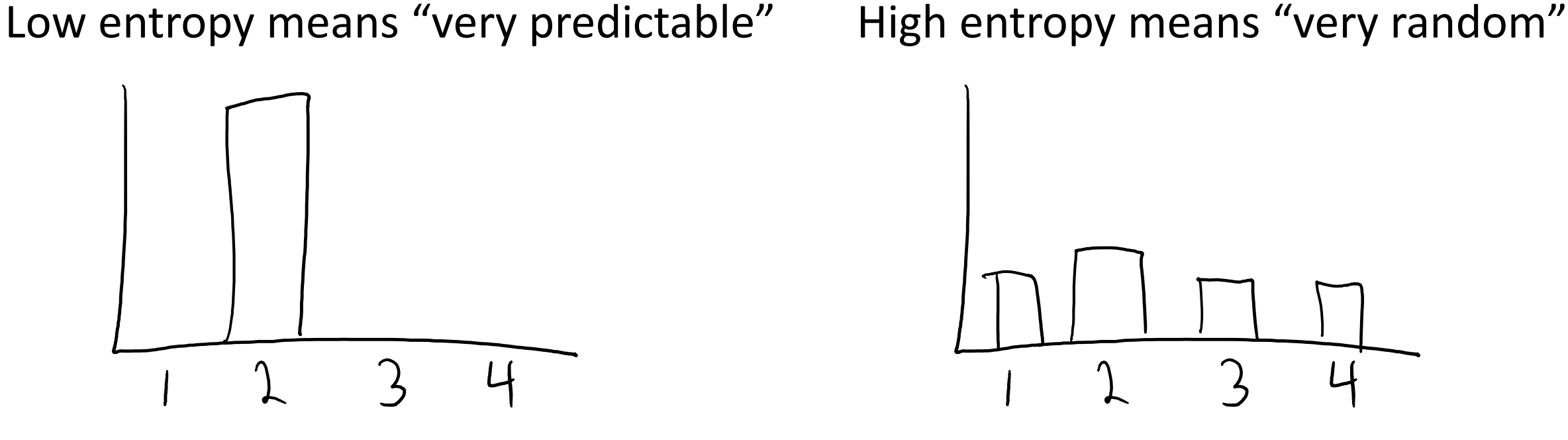

- For discrete data, the uniform distribution has the highest entropy.
- So information gain tries to make labels "more predictable".

## Bonus Slide: Probabilistic Predictions

- Often, we'll have multiple 'y' values at each leaf node.
- In these cases, we might return probabilities instead of a label.
- E.g., if in the leaf node we 5 have "sick" objects and 1 "not sick": - Return  $p(y = "sick" | x_i) = 5/6$  and  $p(y = "not sick" | x_i) = 1/6$ .
- In general, a natural estimate of the probabilities at the leaf nodes:
	- $-$  Let 'n<sub>k</sub>' be the number of objects that arrive to leaf node 'k'.
	- Let 'n<sub>kc</sub>' be the number of times ( $y == c$ ) in the objects at leaf node 'k'.
	- Maximum likelihood estimate for this leaft is  $p(y = c | x_i) = n_{kc}/n_k$ .